## Open-Source Software for Archivists

Joshua Ng • Asian Film Archive Reto Kromer • AV Preservation by reto.ch

#### Open Source for Archives

22nd SEAPAVAA Conference, Bangkok, Thailand 7–8 April 2018

1

# File Transformations ffmpeg (CLI)  $\rightarrow$  ffmpeg.org

### Cookbook for Archivists

 $\rightarrow$  avpres.net/FFmpeg/

#### ffmprovisr

➔ amiaopensource.github.io/ffmprovisr/

2

# Quality Control

QCTools (GUI), qcli (CLI) ➔ bavc.org/preserve-media/preservation-tools

### QCTools Documentation

→ bavc.github.io/qctools/

### AV Artifact Atlas

 $\rightarrow$  bavc.github.io/avaa/

# Technical Metadata Extraction

MediaInfo (GUI, CLI) ➔ mediaarea.net/MediaInfo

ffprobe (CLI)

 $\rightarrow$  ffmpeg.org

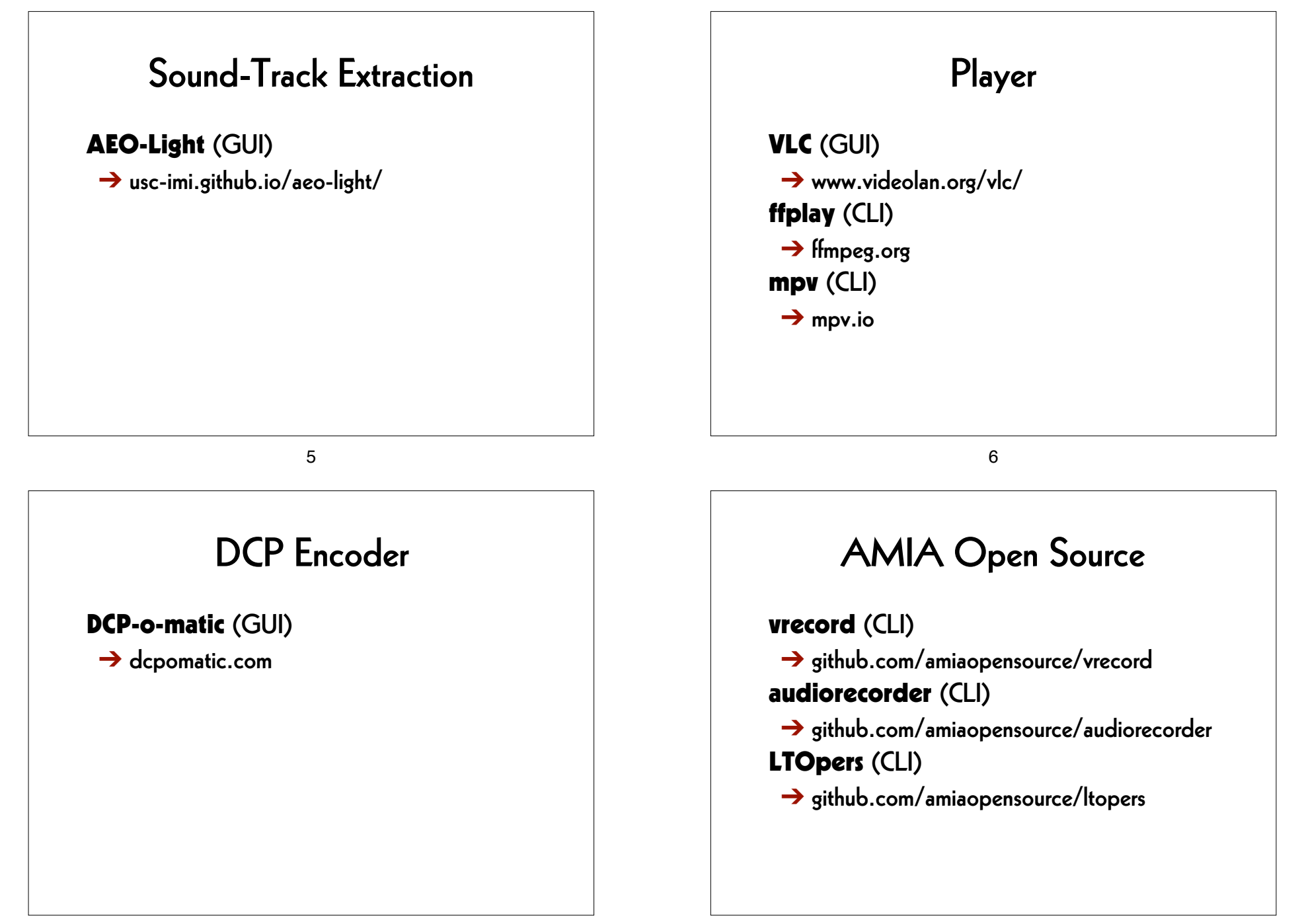